## Package 'PLPE'

September 24, 2012

Version 1.16.0

Date 2009-07-22

Title Local Pooled Error Test for Differential Expression with Paired High-throughput Data

Author HyungJun Cho <hj4cho@korea.ac.kr> and Jae K. Lee <jaeklee@virginia.edu>

Maintainer Soo-heang Eo <hanansh@korea.ac.kr>

**Depends** R  $(>= 2.6.2)$ , Biobase  $(>= 2.5.5)$ , LPE, MASS, methods

Description This package performs tests for paired high-throughput data.

biocViews Proteomics, Microarray, DifferentialExpression

LazyLoad yes

LazyData yes

License GPL  $(>= 2)$ 

URL <http://www.korea.ac.kr/~stat2242/>

## R topics documented:

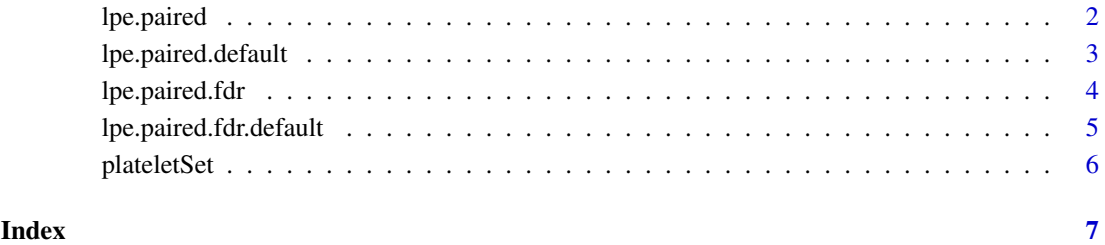

<span id="page-1-1"></span><span id="page-1-0"></span>

#### Description

This invetigates differential expression for paired high-throughput data.

## Usage

 $lpe.paired(x,...)$ 

#### Arguments

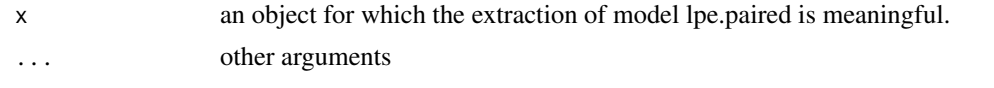

## Value

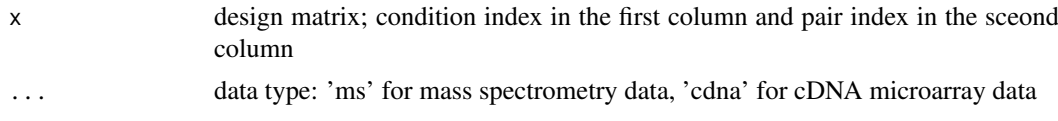

## Author(s)

HyungJun Cho and Jae K. Lee

#### References

Cho H, Smalley DM, Ross MM, Theodorescu D, Ley K and Lee JK (2007). Statistical Identification of Differentially Labelled Peptides from Liquid Chromatography Tandem Mass Spectrometry, Proteomics, 7:3681-3692.

#### See Also

[lpe.paired.default](#page-2-1)

#### Examples

```
#LC-MS/MS proteomic data for platelets MPs
library(PLPE)
data(plateletSet)
x <- exprs(plateletSet)
x \leftarrow \log(2(x))cond <- c(1, 2, 1, 2, 1, 2)
pair <- c(1, 1, 2, 2, 3, 3)
design <- cbind(cond, pair)
out <- lpe.paired(x, design, q=0.1, data.type="ms")
out$test.out[1:10,]
```
<span id="page-2-1"></span><span id="page-2-0"></span>lpe.paired.default *Local Pooled Error Test for Paired Data*

## Description

This invetigates differential expression for paired high-throughput data.

## Usage

```
## Default S3 method:
lpe.paired(x, design, data.type, q=0.01, probe.ID = NULL, estimator="median", w=0.5, w.estimator
```
#### Arguments

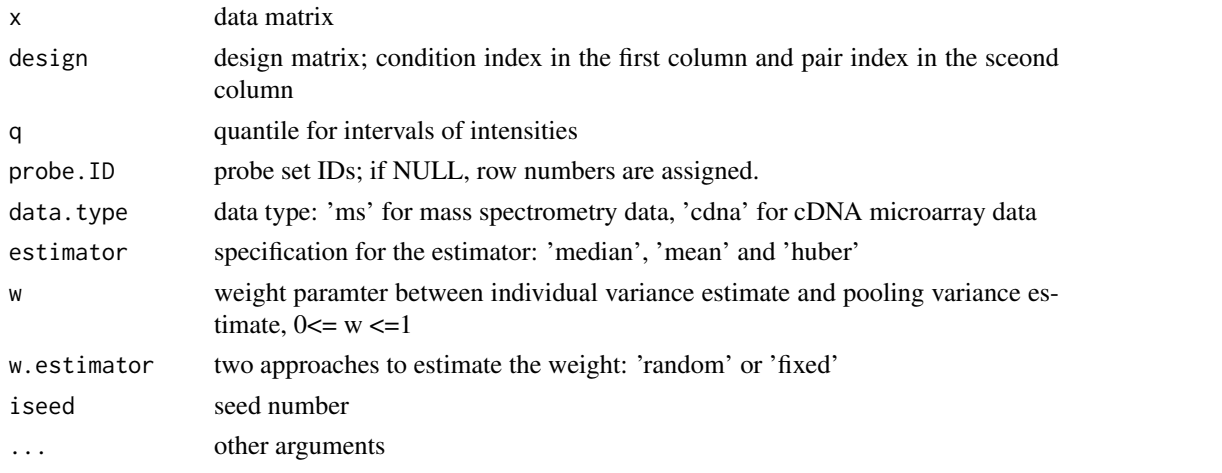

## Value

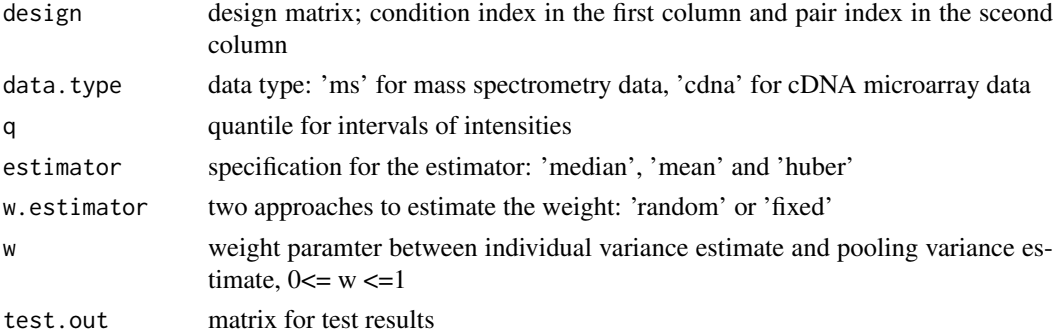

#### Author(s)

HyungJun Cho and Jae K. Lee

#### References

Cho H, Smalley DM, Ross MM, Theodorescu D, Ley K and Lee JK (2007). Statistical Identification of Differentially Labelled Peptides from Liquid Chromatography Tandem Mass Spectrometry, Proteomics, 7:3681-3692.

#### See Also

[lpe.paired](#page-1-1)

## Examples

```
#LC-MS/MS proteomic data for platelets MPs
library(PLPE)
data(plateletSet)
x <- exprs(plateletSet)
x \leftarrow \log 2(x)cond \leq c(1, 2, 1, 2, 1, 2)pair <- c(1, 1, 2, 2, 3, 3)
design <- cbind(cond, pair)
out <- lpe.paired(x, design, q=0.1, data.type="ms")
out$test.out[1:10,]
summary(out)
```
<span id="page-3-1"></span>lpe.paired.fdr *FDR for PLPE*

#### Description

This computes FDR for PLPE.

#### Usage

 $lpe.paired.fdr(x,...)$ 

#### Arguments

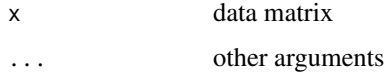

#### Author(s)

HyungJun Cho and Jae K. Lee

#### References

Cho H, Smalley DM, Ross MM, Theodorescu D, Ley K and Lee JK (2007). Statistical Identification of Differentially Labelled Peptides from Liquid Chromatography Tandem Mass Spectrometry, Proteomics, 7:3681-3692.

#### See Also

[lpe.paired.fdr.default](#page-4-1)

<span id="page-3-0"></span>

#### <span id="page-4-0"></span>lpe.paired.fdr.default 5

#### Examples

```
#LC-MS/MS proteomic data for platelets MPs
library(PLPE)
data(plateletSet)
x <- exprs(plateletSet)
x \leftarrow \log 2(x)cond <- c(1, 2, 1, 2, 1, 2)
pair <- c(1, 1, 2, 2, 3, 3)
design <- cbind(cond, pair)
out <- lpe.paired(x, design, q=0.1, data.type="ms")
out.fdr <- lpe.paired.fdr(x,obj=out)
out.fdr$FDR[1:10,]
```
<span id="page-4-1"></span>lpe.paired.fdr.default *FDR for PLPE*

## Description

This computes FDR for PLPE.

#### Usage

```
## Default S3 method:
lpe.paired.fdr(x, obj, n.iter=5, lambda=0.9, ...)
```
## Arguments

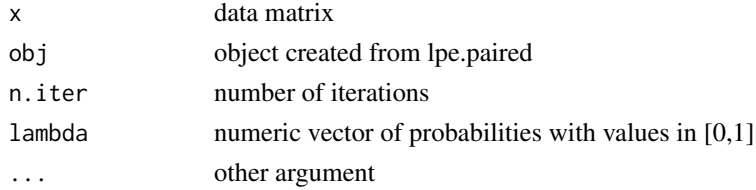

## Value

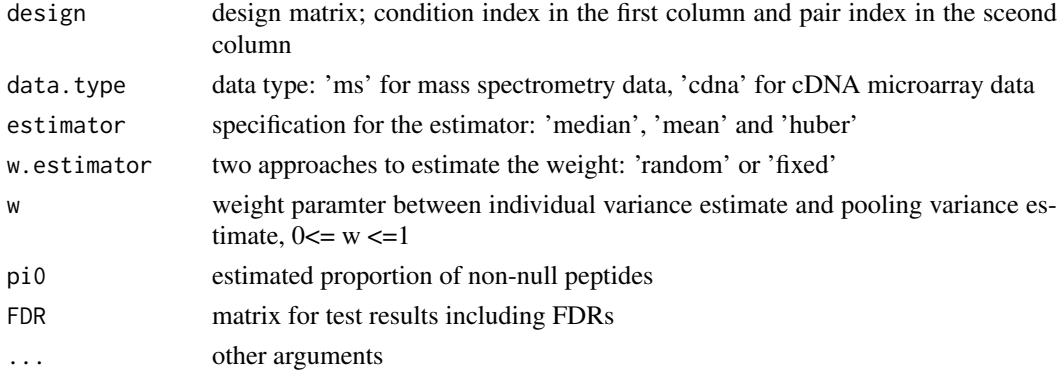

## Author(s)

HyungJun Cho and Jae K. Lee

#### References

Cho H, Smalley DM, Ross MM, Theodorescu D, Ley K and Lee JK (2007). Statistical Identification of Differentially Labelled Peptides from Liquid Chromatography Tandem Mass Spectrometry, Proteomics, 7:3681-3692.

#### See Also

[lpe.paired.fdr](#page-3-1)

#### Examples

```
#LC-MS/MS proteomic data for platelets MPs
library(PLPE)
data(plateletSet)
x <- exprs(plateletSet)
x \leftarrow \log 2(x)cond \leftarrow c(1, 2, 1, 2, 1, 2)pair <- c(1, 1, 2, 2, 3, 3)
design <- cbind(cond, pair)
out <- lpe.paired(x, design, q=0.1, data.type="ms")
out.fdr <- lpe.paired.fdr(x,obj=out)
out.fdr$FDR[1:10,]
```
plateletSet *LCMS proteomic data for platelte MPs*

#### Description

This data set consists of LC-MS/MS data with three replicates of paired samples.

#### Source

Garcia BA, Smalley DM, Cho H, Shabanowitz J, Ley K and Hunt DF (2005). The Platelet Microparticle Proteome, Journal of Proteome Research, 4:1516-1521.

<span id="page-5-0"></span>

# <span id="page-6-0"></span>Index

∗Topic datasets plateletSet, [6](#page-5-0) ∗Topic models lpe.paired, [2](#page-1-0) lpe.paired.default, [3](#page-2-0) lpe.paired.fdr, [4](#page-3-0) lpe.paired.fdr.default, [5](#page-4-0)

lpe.paired, [2,](#page-1-0) *[4](#page-3-0)* lpe.paired.default, *[2](#page-1-0)*, [3](#page-2-0) lpe.paired.fdr, [4,](#page-3-0) *[6](#page-5-0)* lpe.paired.fdr.default, *[4](#page-3-0)*, [5](#page-4-0)

plateletSet, [6](#page-5-0)